#### *ЛИТЕРЛІК ШАМАЛАРМЕН ЖҰМЫС ЖАСАУ АЛГОРИТМІ*

#### *2. ЛИТЕРЛІК ШАМАЛАРМЕН ЖҰМЫС*

 *Мəндері мəтін болып табылатын шамалар литерлік шамалар деп аталады. Литерлік шамалармен жалғастыру, мəтіннің ұзындығын анықтау, қиып алу операциялары орындалады.*

#### **Var a:string;**

 *Программаның бұл үзіндісінде: а жолдық типті айнымалы шама*

**Жалғастыру(жапсыру) операциясы Жолдарды жапсыру үшін бізге «+» таңбасымен белгіленеді жəне екі мəтінді біріктіреді. writeln(a+b); немесе c:=a+b; Мысал: 'бала' жəне 'пан'сөздерін жалғастыру программасын қарастырайық.** 

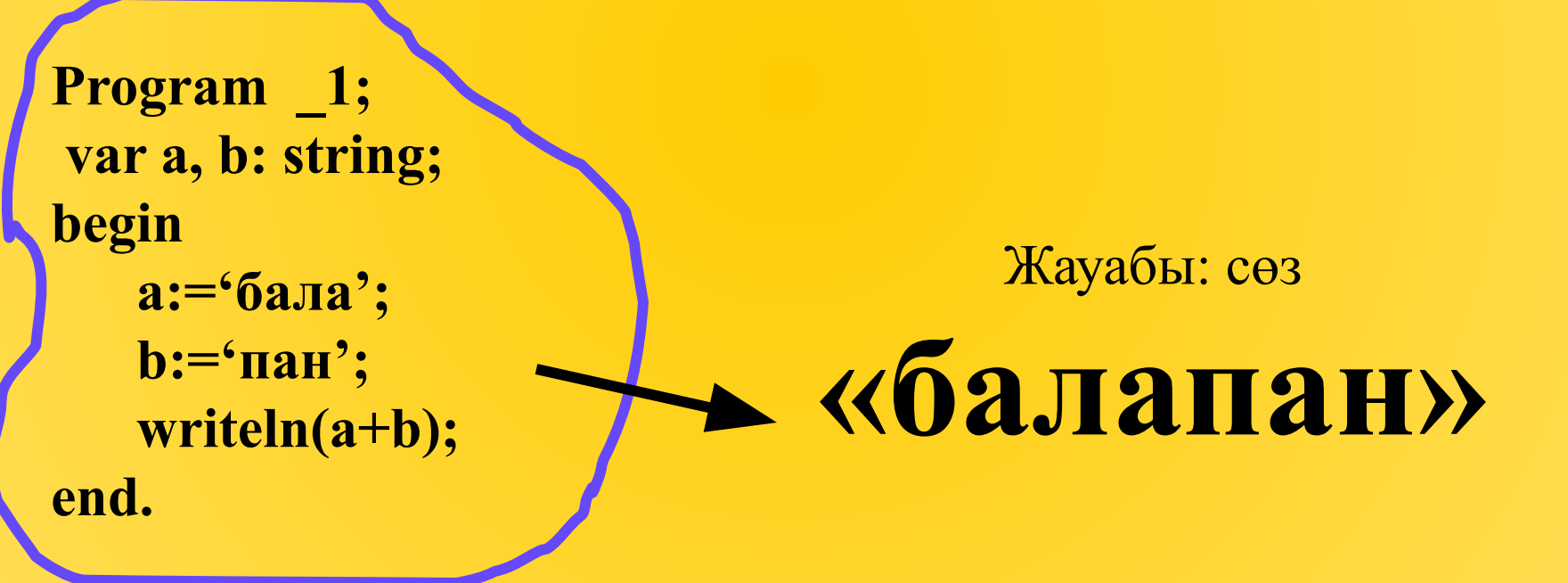

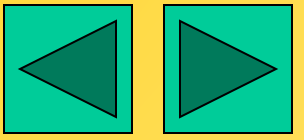

## **Жолдың ұзындығын анықтау** <u>Length (a)</u>

**Мəтіннің ұзындығы ондағы символдар санымен анықталады. Ол мына команда арқылы анықталады writeln(length(a)); Мысал: "Информатика" сөзінің ұзындығын табу программасын құр Program \_2; var a: string; begin а:='информатика'; Жауабы: 11**

**writeln(length(a));**

**end.**

## **Сөз тіркестерін қиып алу операциясы** Copy (a, n, k);

**Бұл операцияның көмегімен мəтіннен үзінді қиып алуға болады, яғни а жолындағы n позициясынан (орнынан) бастап k дана символды қиып алады.**

**Мысал: «программа» сөзінен «грамм» сөзін қиып ал.**

**var a: string; Program \_3;**

**begin**

 **a:='программа';**

 **writeln(copy(a,4,5));**

Жауабы

**«грамм»**

**end.**

# **Сөз тіркестерін жою процедурасы** Delete (a, n, k

**а жолындағы n позициясынан бастап k символдарды жояды.**

**Мысал: "Қазақстан" сөзінен "стан" сөзін жою программасын құр**

**Program \_4; var a: string; begin a:='қазақстан'; delete(a,6,4); writeln(a); end.**

**Жауабы:**

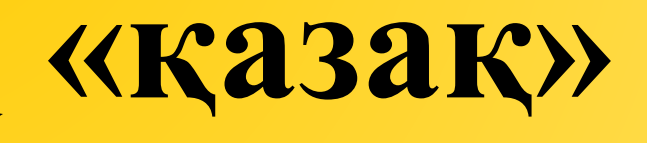

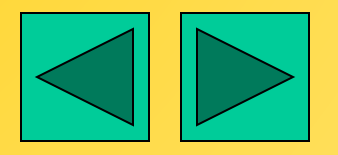

**Сөз тіркестерін кірістіру процедурасы** Insert (a1, a2, n) **а1 сөз тіркесін а2 тіркесінің n-ші нөмірінен(позициясынан) бастап кірістіру. Мысал:Мына сөздерді ретімен орналастыр. '-алтын', 'кітап қазына' Program \_5; Жауабы: var a: string; "кітап-алтын қазына"begin a1:='-алтын'; а2:='кітап қазына' insert(а1,а2,6); writeln(a2); end.**

### $\frac{1}{\sqrt{2}}$ *Үйге тапсырма: 1.14 тақырып 82 бет есеп: 11,12*

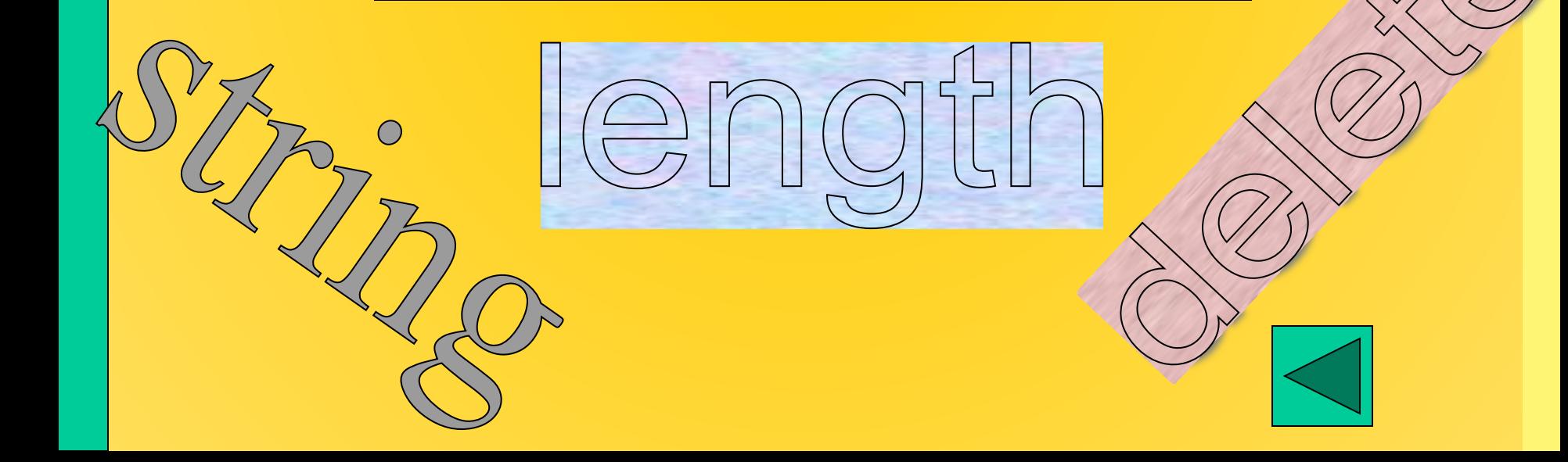